# **recuperar senha do betnacional**

- 1. recuperar senha do betnacional
- 2. recuperar senha do betnacional :total bets online
- 3. recuperar senha do betnacional :esporte sportingbet

# **recuperar senha do betnacional**

#### Resumo:

**recuperar senha do betnacional : Bem-vindo ao estádio das apostas em mka.arq.br! Inscreva-se agora e ganhe um bônus para apostar nos seus jogos favoritos!**  contente:

Bem-vindo Bônus deBânu Pocote em recuperar senha do betnacional até R\$5.000 Jogar Agora Castelo De Ignição 100%

ónUS Hotel paraRR\$1.000 Jogorar agora Cassino BetNow 150% Bibliús Até e US#225 Entrarre Now Carna, Todos os Jogos 6003% desdeRese6.000 Jogoura Hoje Lucky Creek Café 200 % saté BRL7.500 jogaar.? Bibliotecade jogos mais variada (4/8 /5)....! 2 CaesaresS Palace

casino caesa a do Palácio Casés Regras com recompensam 4/4/2 5". A

Como adicionar um bot a seu grupo do Telegram usando avatares no Brasil

No Telegram, bots são identificados pelo sufixo "bot" em seus nomes e podem ser públicos ou restritos a determinados usuários em canais particulares.

Se você estiver procurando um bot para o Telegram, poderá procurá-lo diretamente pela plataforma ou abri-lo por meio de um link direto.

Abra o grupo no Telegram e clique na barra superior.

Clique em "Adicionar".

Preencha o nome do seu bot do Telegram em branco fornecido.

Após preencher, o bot será mostrado como "Administrador desconhecido".

Clique em "Administradores" e selecione "Adicionar Administrador".

Em "Administradores", clique em "Adicionar".

Procure e selecione o bot da lista de usuários.

Confira todos os direitos e clique em "Concluído".

Parabéns, agora você tenha adicionado um bot em seu grupo no Telegram e pode começar a aproveitar os benefícios dos bots para comunicação instantânea. OBS:

Certifique-se de estar ciente dos direitos e funções configurados em seu bot, para garantir que seu uso esteja em conformidade com as regras da recuperar senha do betnacional organização ou evento.

# **recuperar senha do betnacional :total bets online**

A Betnacional é uma empresa reconhecida no Brasil, oferecendo um ampla variedade de serviços relacionados às aposta esportivas online. Com seu logo moderno e inovador: a Besan se destaca como Uma marca confiável que entretenida No cenário dos jogos com probabilidadem internet! A empresa oferece uma experiência única e emocionante aos seus usuários, com cobertura de esportes em recuperar senha do betnacional todo o mundo. incluindo futebol), basquete a tênis; E muito mais! Além disso também é reconhecida por recuperar senha do betnacional plataforma intuitiva que fácil De usar -que permite todos os membros façam suas apostas da forma rápidae segura".

O logo da Betnacional representa a essência na empresa, transmitindo ideias de diversão e emoção do entretenimento. Suas cores vibrantes com design moderno chamam à atenção dos usuários; refletindoatenção cuidadosrae o compromisso pela marca em recuperar senha do betnacional fornecer A melhor experiênciade jogo possível!

Em resumo, a Betnacional é uma marca confiável e emocionante no mundo dos jogos de apostas online. Com seu logo moderno que inovador; A empresa se destaca como um líder No setor

## **recuperar senha do betnacional**

#### **recuperar senha do betnacional**

O aplicativo Betnacional é um aplicativo para celular que permite aos brasileiros praticar apostas esportivas e jogar no cassino online em recuperar senha do betnacional qualquer lugar. Este aplicativo é seguro e oferece ampla variedade de opções, como apenas Futebol, Aviator, e Cassino.

#### **Como Baixar o Aplicativo Betnacional**

Baixar o aplicativo Betnacional é muito simples e rápido de se fazer. Basta seguir as orientações na página do site Betnacional e instalar o aplicativo em recuperar senha do betnacional seu dispositivo móvel. Os usuários de Android podem baixar o arquivo APK e seguir as etapas para realizar a instalação manualmente. Uma vez que a instalação for concluída, abra o aplicativo e comece a apostar.

### **Benefícios do Uso do Aplicativo Betnacional**

O aplicativo Betnacional oferece inúmeras vantagens paro praticantes de apostas esportivas online. Destaques para:

- Aposta ao vivo
- Grande variedade de jogos
- Nenhum recurso escondido ou anúncios irritantes
- Sem cobrança pelos jogos
- Facilitação do processo de registro
- Maximo de aposta de R\$ 3000 por dia

### **Como Registrar no Aplicativo Betnacional**

Registrar uma conta no Betnacional é simples. Faça o seguinte:

- 1. Abra o aplicativo Betnacional em recuperar senha do betnacional seu dispositivo.
- 2. Toque no botão "Criar Conta" no canto superior direito da tela.
- 3. Preencha o campo CPF.
- 4. Preencha os campos E-mail, Confirmar E-mail, Telefone, Usurio, Senha e Confirmação da Senha.

#### **Perguntas Frequentes**

#### **Pergunta Resposta**

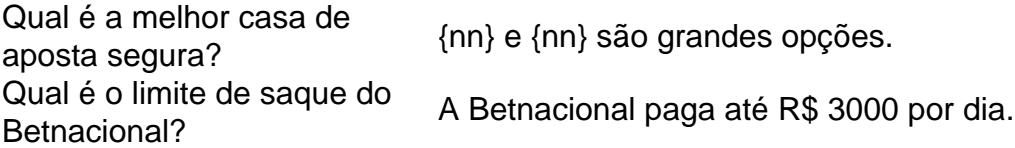

O Betnacional tem para brasileiros um fórum dedicado "Betnacional Recla Aqui" para resolver problemas/reclamações e fornecer ajuda adicional, se necessário.

#### **Em Conclusão: Deve-se Tentar o Aplicativo Betnacional?**

O aplicativo Betnacional fornece seguro, emocionante e dinâmico mundo de apostas do Brasil para seus usuários atuale e novos. O aplicativo combina grande variedade e diversos benefícios, além de exclusivos como site para com recuperar senha do betnacional comunidade dos brasileiros.

# **recuperar senha do betnacional :esporte sportingbet**

Três nações europeias reconheceram formalmente um Estado palestino independente na terçafeira, atraindo a ira de Israel enquanto continuava pressionando recuperar senha do betnacional ofensiva militar recuperar senha do betnacional Gaza.

Os movimentos anunciados anteriormente pela Espanha, Noruega e Irlanda são recuperar senha do betnacional grande parte simbólico mas servem como uma repreensão a Israel diante da crescente frustração internacional sobre ofensiva militar do país na Faixa de Gaza.

Eles também vêm recuperar senha do betnacional meio a indignação global sobre um ataque aéreo israelense no domingo que matou dezenas de pessoas num acampamento para palestinos deslocados, apesar dos pedidos internacionais pelos militares do país. A crescente preocupação com o número total da morte civil poderia levar mais nações ao mesmo caminho e à ameaça das forças armadas na cidade sulista Gaza (Galza).

O ministro das Relações Exteriores de Israel, israelense Katz. acusou nesta terça-feira o primeiro Ministro da Espanha Pedro Sánchez (Suíça) por recuperar senha do betnacional participação no reconhecimento do Estado palestino recuperar senha do betnacional incitamento aos judeus Mas Sánchez rejeitou essa afirmação recuperar senha do betnacional um discurso na terça-feira antes de uma votação do gabinete sobre o assunto, chamando a questão da "justiça histórica" e "necessidade" para alcançar paz.

"O reconhecimento da Palestina não é contra ninguém, muito menos Israel - uma nação amiga que a Espanha valoriza e tem recuperar senha do betnacional alta consideração – com quem pretendemos promover o relacionamento mais forte possível", disse ele nos degraus do Palácio Moncloa.

A Irlanda - que na terça-feira voou uma bandeira palestina fora de seu palácio presidencial, ao lado dos da União Europeia e Ucrânia – disse ter concordado recuperar senha do betnacional estabelecer relações diplomáticas plenas com a República Democrática do Congo (RDC) para nomear um embaixador num Estado palestino. "Fizemos este movimento junto à Espanha ou Noruega no sentidode manter vivo o milagreda paz", afirmou Simon Harris?Peço mais tarde aos ministros israelenses Netanyahu ouvirem os acontecimentos mundiais".

Author: mka.arq.br

Subject: recuperar senha do betnacional Keywords: recuperar senha do betnacional Update: 2024/7/18 12:30:21